# **como criar um robô para apostas esportivas**

- 1. como criar um robô para apostas esportivas
- 2. como criar um robô para apostas esportivas :sportingbet cashier
- 3. como criar um robô para apostas esportivas :apostas online é confiavel

## **como criar um robô para apostas esportivas**

#### Resumo:

**como criar um robô para apostas esportivas : Bem-vindo ao paraíso das apostas em mka.arq.br! Registre-se e ganhe um bônus colorido para começar a sua jornada vitoriosa!**  contente:

Todos os 67 jogos do torneio estarão disponíveis para apostas em como criar um robô para apostas esportivas probabilidade, online legais. sites sites, com a açãoa concluir na segundafeira. 8 de abril), ecom o coroamento do campeão nacional desta temporada! As probabilidadesde futuros sobre um vencedor no torneio NCAA também estão disponíveis em como criar um robô para apostas esportivas todo este mundo. ano...

Tabela mostrando os pagamentos do Torneio NCAA dos homens em como criar um robô para apostas esportivas 2024 com o número de jogos jogado. A SEC teve um maior números,com oito lance a e 17 Jogos ganhos da uma possível pagade US R\$ 34 milhões; treze outros torneios estão listados - E Os prêmios variam De:\$32 milhões a R\$4 dólares milhão de. milhões.

Descubra os melhores produtos de apostas na Bet365

Conheça os melhores produtos de apostas disponíveis na Bet365. Experimente a emoção dos jogos de apostas e ganhe prêmios incríveis!

Se você é apaixonado por esportes e está em como criar um robô para apostas esportivas busca de uma experiência emocionante de apostas, a Bet365 é o lugar certo para você.Neste artigo, vamos apresentar os melhores produtos de apostas disponíveis na Bet365, que proporcionam diversão e a chance de ganhar prêmios incríveis.Continue lendo para descobrir como aproveitar ao máximo essa modalidade de jogo e desfrutar de toda a emoção dos esportes. pergunta: Como faço para criar uma conta na Bet365?

resposta: Para criar uma conta na Bet365, basta acessar o site oficial da casa de apostas e clicar no botão "Criar conta". Em seguida, você precisará preencher um formulário com seus dados pessoais e informações de contato.

pergunta: Quais são os métodos de depósito e saque disponíveis na Bet365? resposta: A Bet365 oferece uma ampla variedade de métodos de depósito e saque para seus clientes, incluindo cartões de crédito e débito, transferências bancárias e carteiras eletrônicas como PayPal e Skrill.

## **como criar um robô para apostas esportivas :sportingbet cashier**

e apostas esportivas disponível. As aposta desportiva re-lançadas online em como criar um robô para apostas esportivas 5 de

zembro de 2024 e pessoalmente nos casinos em como criar um robô para apostas esportivas 7 de Dezembro. Apostas Desportivas da

Florida 2024 - Lançamento de Notícias e Atualizações legalsportsreport : florida Outras

plataformas de aposta esportiva online licenciadas em como criar um robô para apostas esportivas outros estados dos EUA não o permitidas. Sites de

## **como criar um robô para apostas esportivas**

As apostas desportivas Portuguese estão cada vez mais populares, e o Bet.pt é uma das melhores plataformas para participar desse mundo emocionante.

#### **como criar um robô para apostas esportivas**

O Bet.pt é um site líder em como criar um robô para apostas esportivas Portugal para apostas desportivas online, agora operado pela bwin.pt. Oferece uma variedade de mercados e opções de apostas impressionantes, incluindo jogos ao vivo.

#### **Por que o Bet.pt é tão popular?**

O Bet.pt oferece uma diversidade incrível de apostas desportivas e um site fácil de usar. Estão disponíveis apostas de futebol e basquete, além de jogos de casino e promoções regulares.

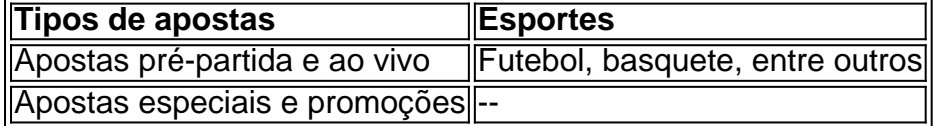

#### **Quais são os diferenciais das apostas no Bet.pt?**

A grande quantidade de mercados para apostas, apostas simples e combinadas, além de opções de apostas ao vivo fazem do Bet.pt uma escolha superior.

- Grandes variety of betting markets
- Live betting options
- Bonus offers and promotions

### **Começando no Bet.pt**

Inscreva-se e aproveite as ofertas do Bet.pt, incluindo um bônus de boas-vindas. Além disso, o site fornece excelente serviço ao cliente e uma variedade de opções de depósito e retirada. Certifique-se de fazer apostas responsavelmente e seguir as leis locais sobre apostas desportivas online.

### **Como tirar o maior benefício do Bet.pt**

Abra uma conta no Bet.pt, faça seu primeiro depósito e aproveite:

- 1. Apostas simples e combinadas
- 2. Apostas pré-partida e ao vivo
- 3. Ofertas promocionais do Bet.pt

Visita regularmente os termos e condições, incluindo detalhes como limites de idade, para aproveitar ao máximo o Bet.pt.

#### **Resumo**

O Bet.pt é uma ótima opção para apostar em como criar um robô para apostas esportivas desportos nos mercados líderes disponíveis, incluindo apostas pré-partida e ao vivo, agora disponíveis na Portugal.

## **como criar um robô para apostas esportivas :apostas online é confiavel**

Jrgen Klopp fez uma ronda na TNT Sports e acusou as emissoras da Inglaterra de contribuírem para o fracasso dos 9 clubes europeus nesta temporada.

O treinador do Liverpool estava com vontade de acertar algumas pontuações antes da penúltima partida como criar um robô para apostas esportivas Anfield, 9 contra o Tottenham no domingo. A Premier League perdeu para a Bundesliga pelo lugar extra na Liga dos Campeões pela 9 próxima temporada devido ao desempenho das suas equipas nesta época e depois que as casas derrotaram Aston Villas nas meias-finais 9 pode não ter representantes numa final europeia Klopp colocou a culpa no cronograma de fixação, uma preocupação antiga dele e acusou 9 as emissoras que minam o produto.

Liverpool teve o maior número de 12h30 sábados, início da temporada e mais desde que 9 a campanha 2024-18 começou. Klopp disse:

"A Premier League é a melhor liga do mundo. Não está superestimada, os jogadores estão 9 sobrecarregados de trabalho e alguém precisa ajudar as pessoas." Você corta um jogo [próxima temporada; semifinais da Copa Carabao para 9 uma perna] mas dá às equipes mais três jogos na Liga dos Campeões". Todo o gente tem razão pra perguntar: 9 'Você não pode cortar esses games!

"Tive uma discussão no outro dia com colegas do meu canal de TV favorito que 9 eu definitivamente nunca mais vou assistir novamente, TNT. Eles sempre dizem: 'Eles pagam você ". É o contrário tempo ao 9 redor "O futebol paga eles", transmitem e entregam isso mas não é como se a empresa ou Sky estivesse indo 9 muito bem para pagar todos vocês." Você tem um parceiro da bola outra vez – só pode ser aconselhado por 9 alguém sem saber disso... Isso tudo vai dar certo!

'Os jogadores estão sobrecarregados': Klopp entra na TNT Sports por causa das 9 lutas europeias inglesa

O City e o Arsenal estão nas quartas-de final da [Liga dos Campeões]; não é apenas um reflexo 9 de qualidade. Sim, outros países ainda têm boas equipes – isso sim foi uma coisa boa para fazer: É sinal 9 que temos a mudança na nossa abordagem quando falo sobre isto eles pensam ser por causa do nosso problema se 9 perdermos no último jogo mas será todo esse mundo".

Dando como criar um robô para apostas esportivas partida iminente de Liverpool, e preocupações sobre como o jogo 9 está sendo executado. Klopp foi perguntado se ele consideraria um papel na administração do futebol no futuro: Ele respondeu "Eu 9 recebi uma premiação ontem da PFA não sei exatamente para quê mas acho que por falar pelos jogadores nunca pensei 9 nisso... Mas eles precisarão das pessoas como criar um robô para apostas esportivas idade normal conhecedores dos negócios...

É obviamente um trabalho bem pago - é por 9 isso que todos querem fazê-lo; não a parte oficial, óbvio. Mas você pode ganhar dinheiro com ele? Eu acho q 9 eu vou passar minha vida inteira nesse tipo de coisas... Sozinhos vocês nâo podem mudar nada... provavelmente naõ sobreviveria naquele 9 mar dos tubarões".

skip promoção newsletter passado

Inscreva-se para:

Futebol Diário

Comece suas noites com a visão do Guardião sobre o mundo futebolístico.

Aviso de 9 Privacidade:

As newsletters podem conter informações sobre instituições de caridade, anúncios on-line e conteúdo financiado por terceiros. Para mais informação consulte 9 a nossa Política De Privacidade Utilizamos o Google reCaptcha para proteger nosso site; se aplica também à política do 9 serviço ao cliente da empresa:

após a promoção da newsletter;

Klopp repetiu como criar um robô para apostas esportivas alegação de que o comportamento petulante Mohamed Salah no 9 West Ham, sábado passado foi "completamente resolvido" e uma não-história. Ele insistiu como criar um robô para apostas esportivas dizer ainda: Não há indícios do fato 9 da sala querer deixar Anfield neste verão (horário local).

"Mo como jogador é incrível e eu não acho que deveria falar 9 sobre isso [o futuro do ator]", disse ele. "Outras pessoas vão decidir, especialmente Mo Eu na verdade nem tenho sinais 9 de ser assim (Salah ficando)."

Author: mka.arq.br Subject: como criar um robô para apostas esportivas Keywords: como criar um robô para apostas esportivas Update: 2024/7/24 0:10:39